## Judo im System der Budo-Künste

In Japan wird das Judo den Budo-Künsten zugeordnet

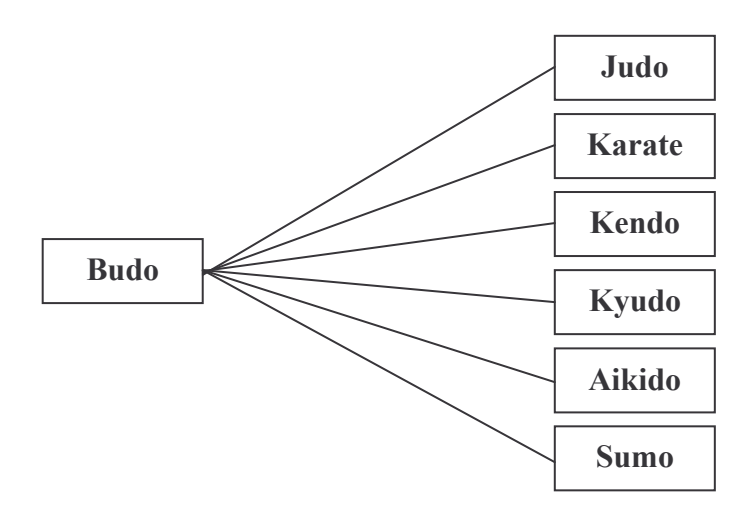

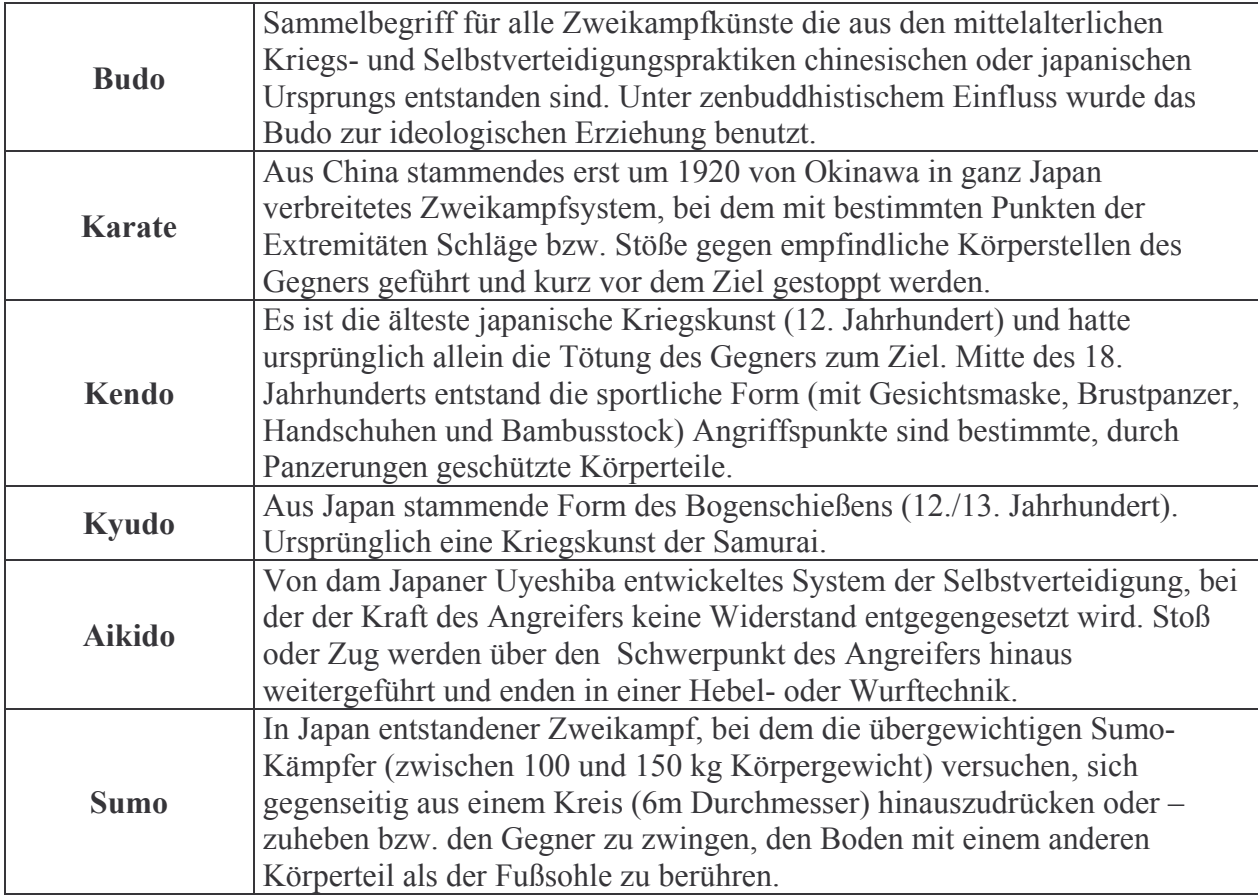